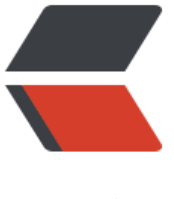

链滴

# java-[-Exe](https://ld246.com)cutor

作者: hymn

- 原文链接:https://ld246.com/article/1591066007443
- 来源网站: [链滴](https://ld246.com/member/hymn)
- 许可协议:[署名-相同方式共享 4.0 国际 \(CC BY-SA 4.0\)](https://ld246.com/article/1591066007443)

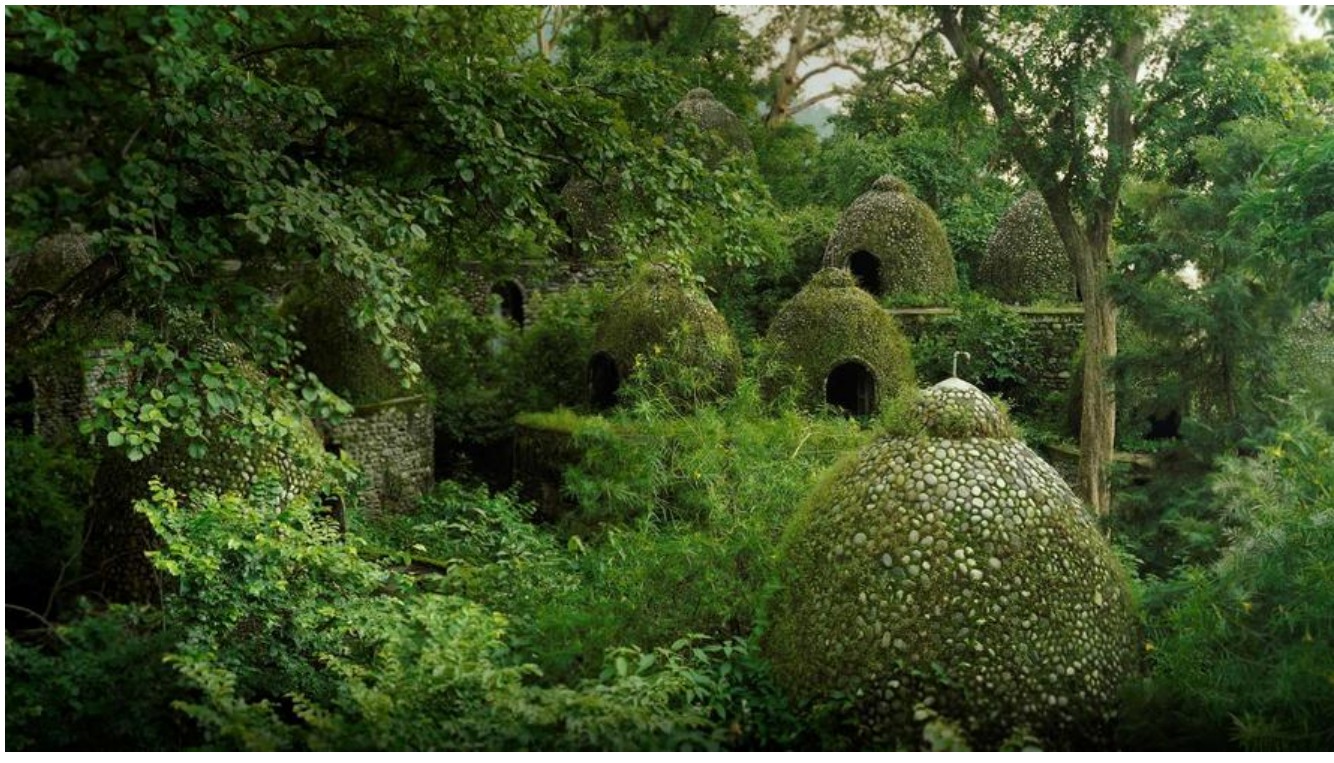

```
public interface Executor(){
   void ecextor(Runnable command);
}
```
## 主要方法:

#### 创建线程池:

```
1/1// newFixedThreadPool(); 
// 创建一个固定线程数量的线程池,每当提交一个任务时就创建一个线程,
// 直到达到线程池数量,这时线程池的规模将不会变化
Executor exec = Executors.newFixedThreadPool(100);
Runnable task = new Runnable(){
  public void run(){
    //do something
  }
};
exec.execute(task);
1/2// newCacheThreadPool(); 
// 创建一个可缓存的线程池,如果线程池规模超过了处理需求时, 那么将回收空闲的线程,
// 当需求增加时, 则添加新的线程, 线程池规模没有限制。
1/ 3.// newSingleThreadPool();
// 这是一个单线程的Executor,他创建单个工作线程来执行任务,如果这个线程异常结束
// 则会创建另一个来代替, 他能确保任务在队列中串行执行 (FIFO,LIFO,优先级)。内部提供了大量
步机制,
```
// 确保任务执行的操作对后续线程都是可见的。

```
// 4、
// newScheduledThreadPool()
// 创建一个固定线程的线程池,可以延迟或者定时执行
```
### 用法:

```
// 多线程执行
public class ThreadTask implements Executor{
   public void execute(Runnable r){
      new Thread(r).start();
   };
}
// 串行
public class Task implements Executor{
   public void execute(Runnable r){
      r.run();
   };
}
```
和Future Callable一起使用

```
// ExecutorService 继承了 Executor
ExecutorService exec = ...;
Callable task = new Callable(){
   public Result call(){
      // do something
      return new Result();
   }
};
```

```
Future future = exec.submit(task);
```

```
future.get();
```
invokeAll() (ExecutorService)

/\*\*

- \* Executes the given tasks, returning a list of Futures holding
- \* their status and results when all complete.
- \* {@link Future#isDone} is {@code true} for each
- \* element of the returned list.
- \* Note that a <em>completed</em> task could have
- \* terminated either normally or by throwing an exception.
- \* The results of this method are undefined if the given
- \* collection is modified while this operation is in progress.

 $\overline{\phantom{a}}$ 

- \* @param tasks the collection of tasks
- \* @param <T> the type of the values returned from the tasks
- \* @return a list of Futures representing the tasks, in the same
- sequential order as produced by the iterator for the
- given task list, each of which has completed
- \* @throws InterruptedException if interrupted while waiting, in
- which case unfinished tasks are cancelled
- \* @throws NullPointerException if tasks or any of its elements are {@code null}
- \* @throws RejectedExecutionException if any task cannot be
- \* scheduled for execution
- \*/
- <T> List<Future<T>> invokeAll(Collection<? extends Callable<T>> tasks) throws InterruptedException;

#### CompletionService

如果向 Executor 提交了一组计算任务, 并且希望在计算完成后获得结果, 那么可以保留与 每个任务关联的 Future, 然后反复使用 get 方法, 同时将参数 timeout 指定为 0, 从而通过轮询 来判断任务是否完成。这种方法虽然可行,但却有些繁琐。幸运的是,还有一种更好的方法: 完成服务 (CompletionService)。

CompletionService 将 Executor 和 BlockingQueue 的功能融合在一起。你可以将 Callable 任 务提交给它来执行, 然后使用类似于队列操作的 take 和 poll 等方法来获得已完成的结果, 而这 些结果会在完成时将被封装为 Future。ExecutorCompletionService 实现了 CompletionService, 并将计算部分委托给一个 Executor。

ExecutorCompletionService 的实现非常简单。在构造函数中创建一个 BlockingQueue 来保 存计算完成的结果。当计算完成时, 调用 Future-Task 中的 done 方法。当提交某个任务时, 该 任务将首先包装为一个 QueueingFuture, 这是 FutureTask 的一个子类, 然后再改写子类的 done 方法, 并将结果放入 BlockingQueue 中, 如程序清单 6-14 所示。take 和 poll 方法委托给了 BlockingQueue, 这些方法会在得出结果之前阻塞。

```
private class QueueingFuture<V> extends FutureTask<V> {
    QueueingFuture(Callable<V>c) { super(c); }
    QueueingFuture(Runnable t, V r) { super(t, r); }
    protected void done() {
        completionQueue.add(this);
    }
\mathcal{L}
```

```
程序清单 6-15 使用 CompletionService,使页面元素在下载完成后立即显示出来
public class Renderer {
    private final ExecutorService executor;
    Renderer (ExecutorService executor) { this executor = executor; }
    void renderPage(CharSequence source) {
        List<ImageInfo> info = scanForImageInfo(source);
        CompletionService<ImageData> completionService =
            new ExecutorCompletionService<ImageData>(executor);
        for (final ImageInfo imageInfo : info)
           completionService.submit(new Callable<ImageData>()
                 public ImageData call() {
                     return imageInfo.downloadImage();
            );
        renderText(source);
        try {
            for (int t = 0, n = info.size(); t < n; t++) {
               Future<ImageData> f = completionService.take();
                ImageData imageData = f.get();renderImage(imageData);
            \mathcal{E}} catch (InterruptedException e) {
            Thread.currentThread().interrupt();
         } catch (ExecutionException e) {
            throw launderThrowable(e.getCause());
    \mathcal{Y}\mathbf{I}
```